5

## **ArcSDE**

## **WebGIS**

ArcSDE Database Connection Pool Technology in the Application of WebGIS

102206

摘 要:在 WebGIS 开发中经常要用到 ArcSDE 连接,但是频繁地建立、关闭连接严重影响了系统性能。本文探讨 了 ArcSDE 数据库连接池实现的具体策略,在 WebGIS 中设计了 ArcSDE 数据库连接池。实际运行的结果表 明,它能大大提高空间数据库连接的效率,明显提高系统性能,对实现高性能的 WebGIS 有着重要的意义。 关键词: ArcSDE 数据库 连接池 WebGIS 复用

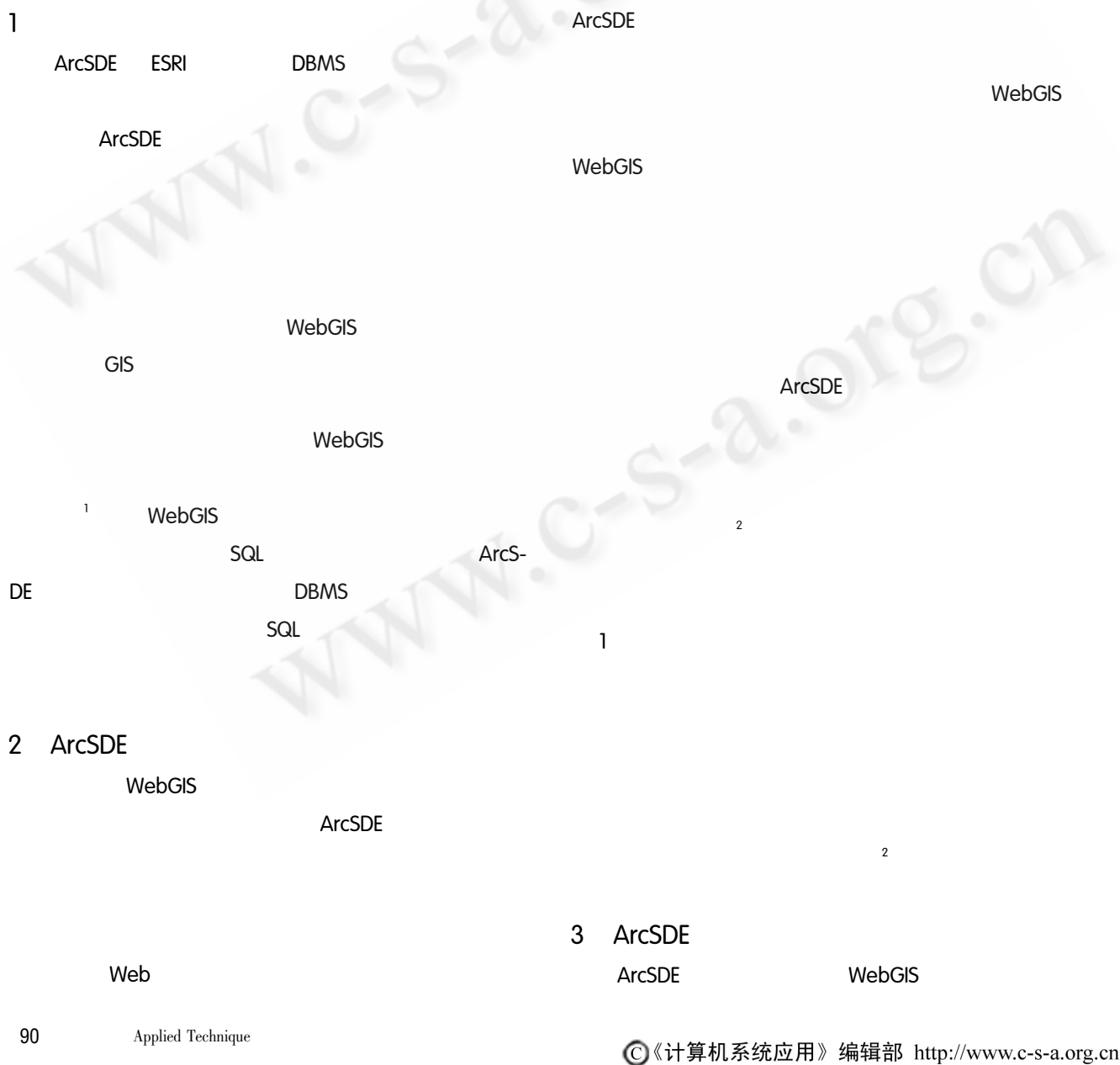

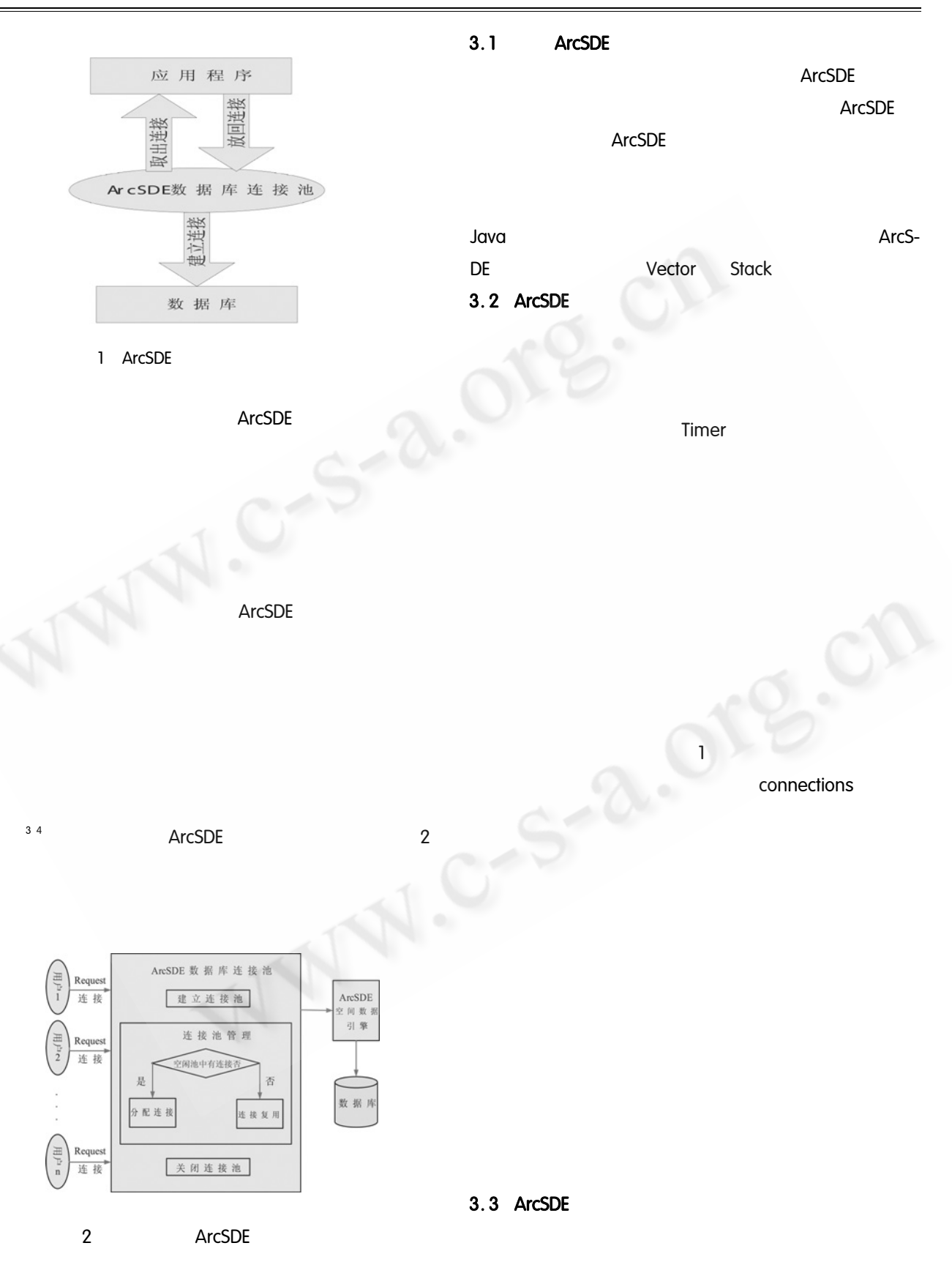

5

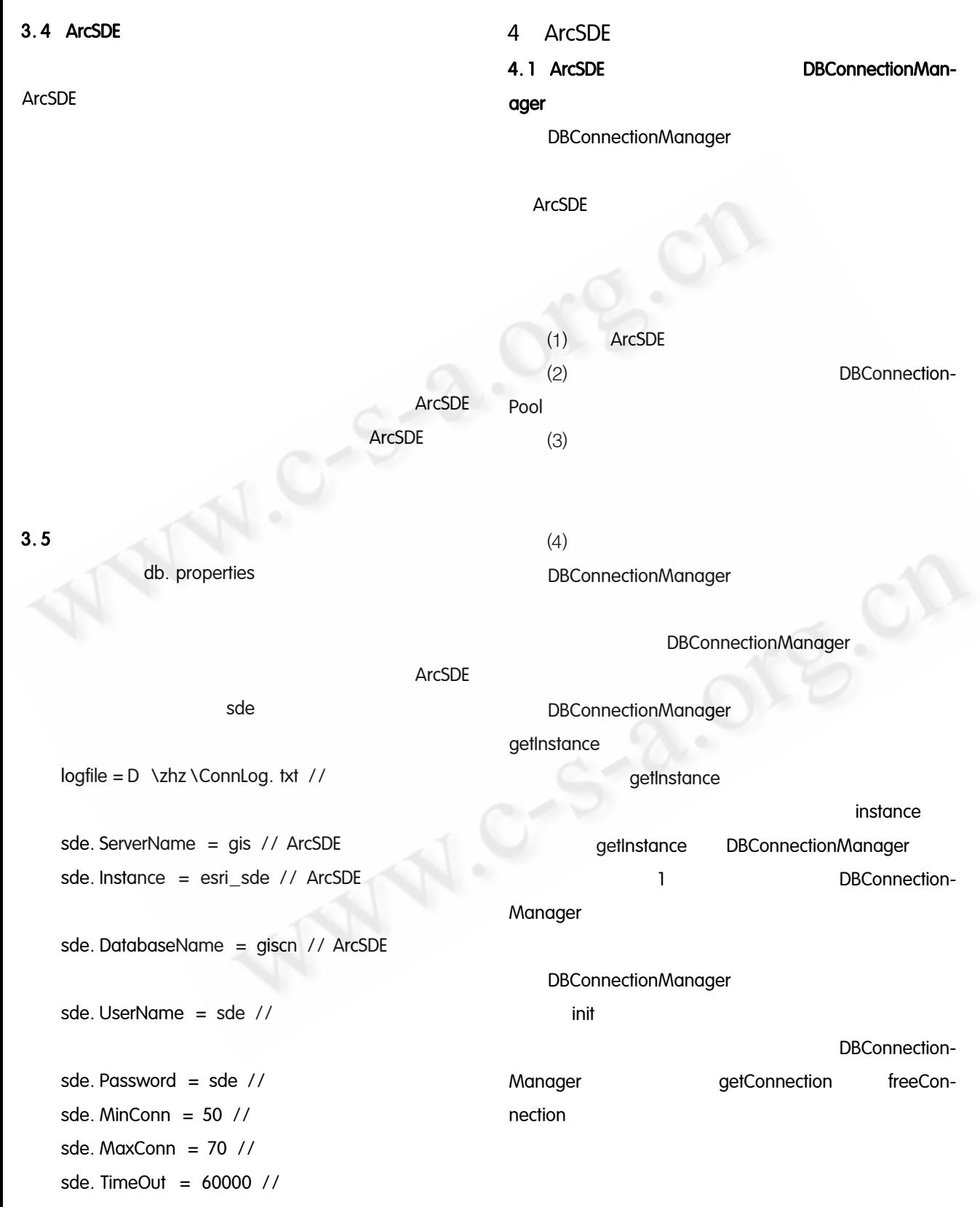

**DBConnectionManager** 

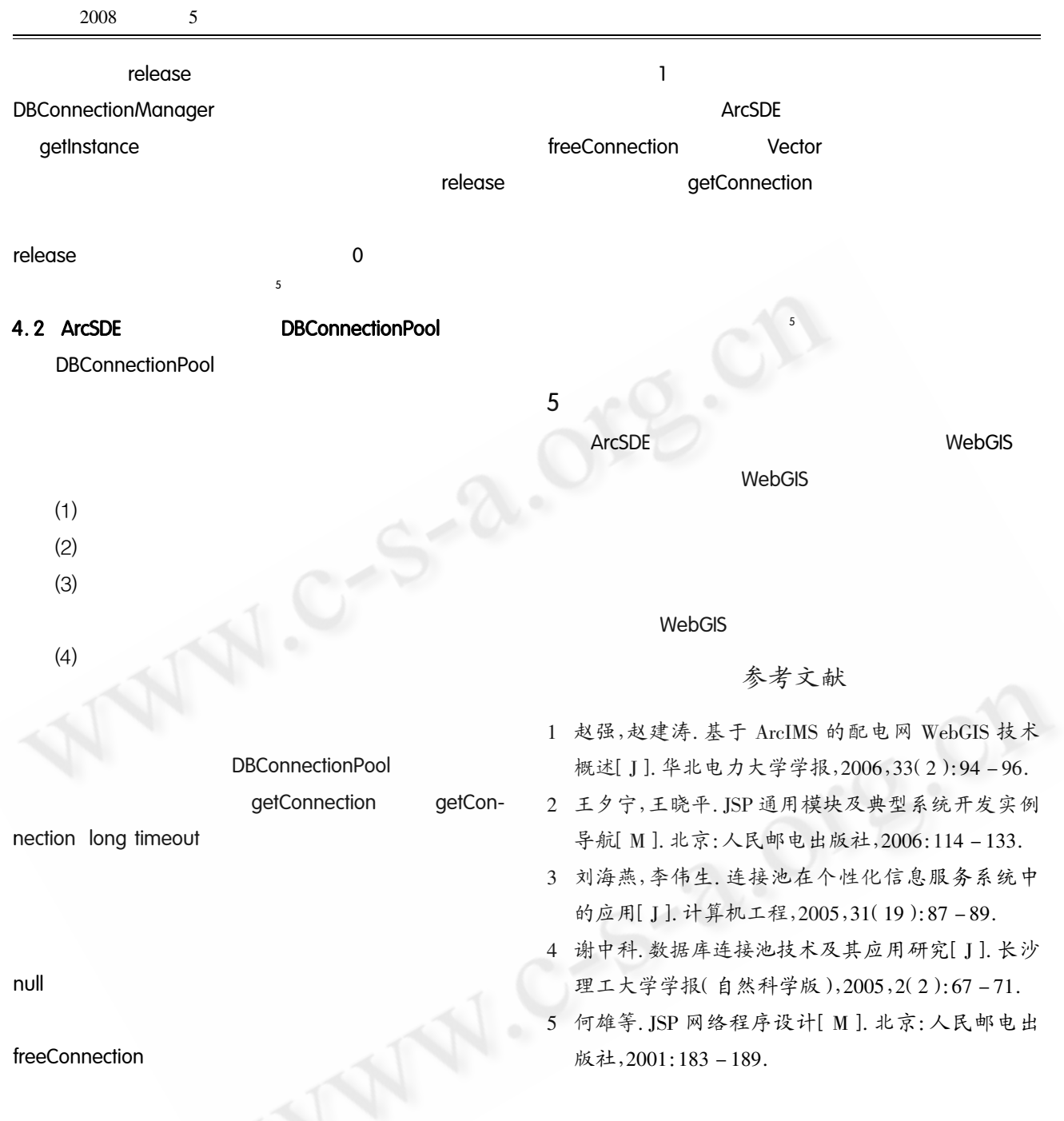